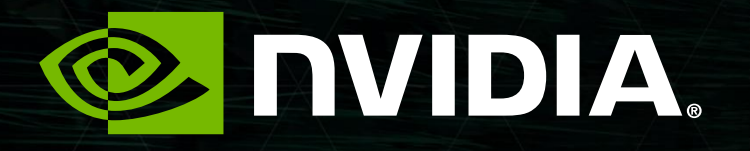

#### NVIDIA CUDA VI OPENACC ЛЕКЦИЯ З

Перепёлкин Евгений

### СОДЕРЖАНИЕ

Лекция 3

**• Объединение запросов в CUDA** 

- Пример решения СЛАУ
- Пример решения СНАУ

#### *Объединение запросов в CUDA*

3

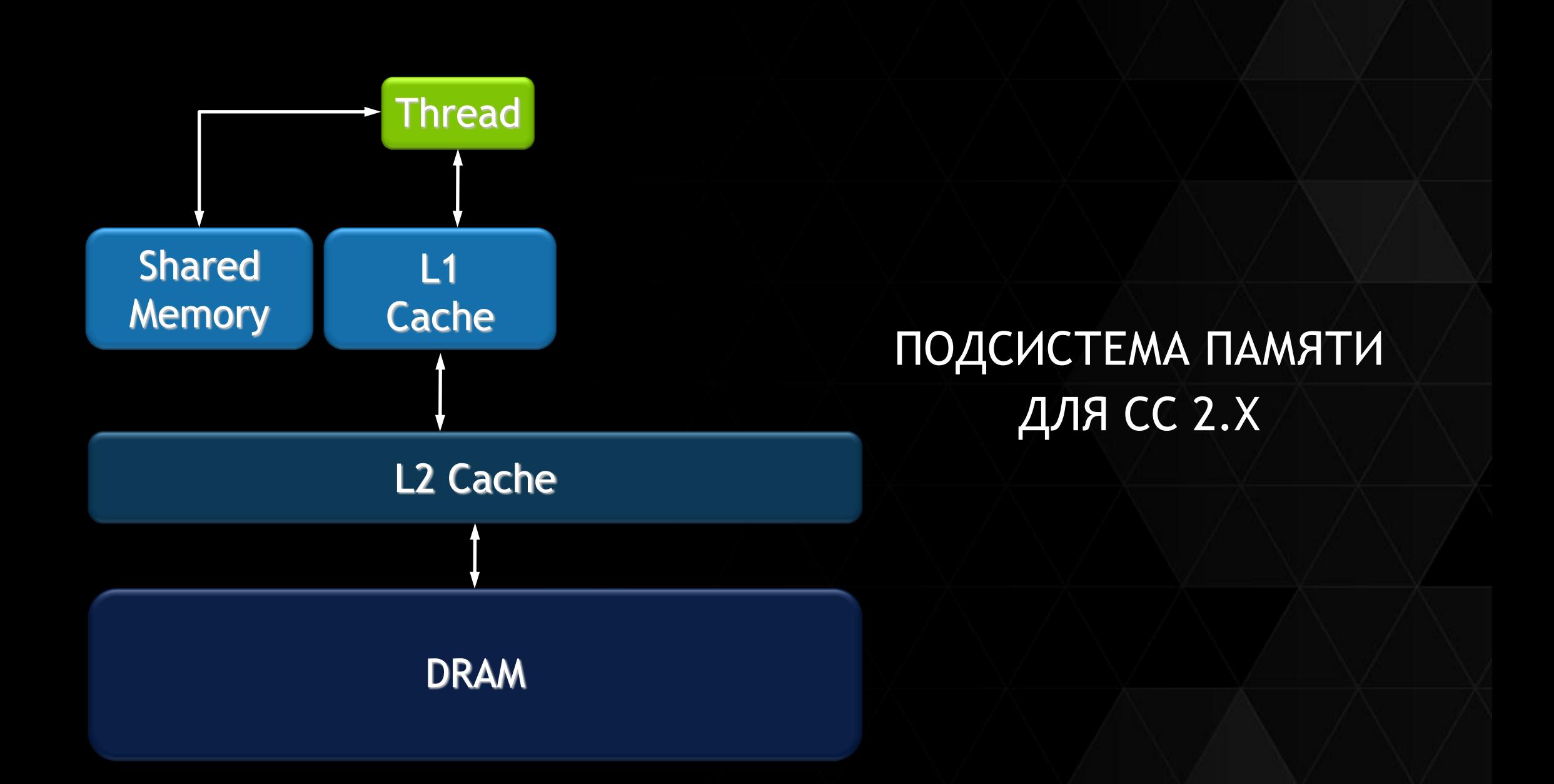

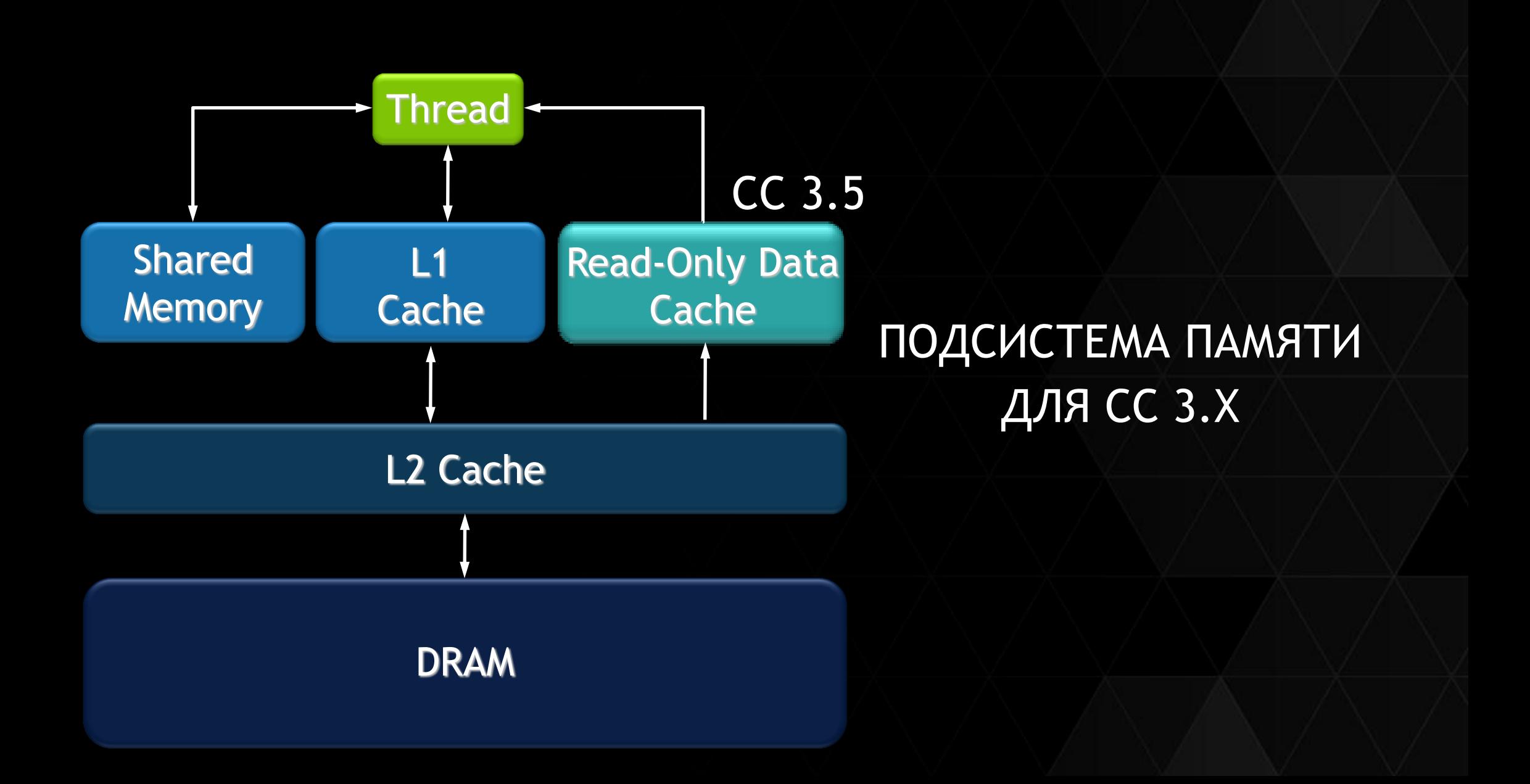

### READ-ONLY DATA CACHE

#### Варианты управления

```
Использование классификаторов const и __restrict__:
```
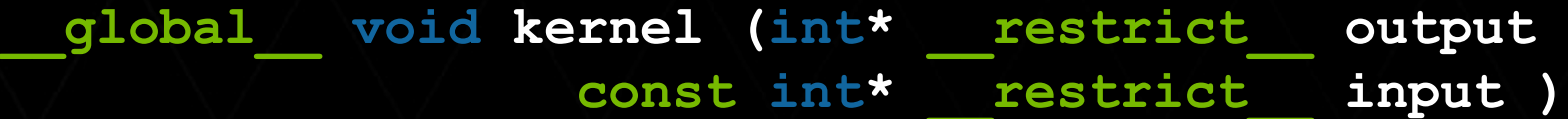

```
{ ...
output[idx] = input[idx];
```

```
Использование __ldg ( ):
```
**}**

```
__global__ void kernel ( int *output, int *input )
 { ...
output[idx] = __ldg ( &input[idx] );
}
```
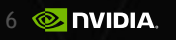

### КОНФИГУРАЦИИ

Разделяемой памяти и L1-кэша

- 48КБ SMEM, 16КБ L1 режим: **cudaFuncCachePreferShared**
	- 16КБ SMEM, 48КБ L1 режим: **cudaFuncCachePreferL1**
	- Режим без предпочтения: **cudaFuncCachePreferNone**
		- В этом случае будет выбрана конфигурация в соответствии с текущим контекстом.
	- По умолчанию используется конфигурация с большей разделяемой памятью: **cudaFuncCachePreferShared**
	- Переключение функцией: **cudaFuncSetCacheConfig**

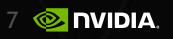

### ШАБЛОН ВЫБОРА КОНФИГУРАЦИИ

#### с большим L1-кэшем

// device код global void My kernel (...)  $\{ \ldots \}$ // host код int main ()  $\{ \ldots \}$ 

 $\bullet\bullet\bullet$ 

cudaFuncSetCacheConfig ( My kernel, cudaFuncCachePreferL1 ) ;

### ОБРАЩЕНИЯ В ГЛОБАЛЬНУЮ ПАМЯТЬ

Использование L1 и L2 - кэша

Флаги компиляции:

- использовать L1 и L2: -Xptxas –dlcm=ca
- $\triangleright$  использовать L2:  $\cdot$  -Xptxas -dlcm=cg
- Кэш линия 128 Б и выравнивание по 128 Б в глобальной памяти
- Объединение запросов происходит на уровне варпов.

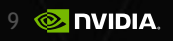

# ОБРАЩЕНИЯ В ГЛОБАЛЬНУЮ ПАМЯТЬ

СС 2.х и выше

 $\triangleright$  L1 выключен – всегда идут запросы по 32 Б

Лучше использовать для разряженного доступа в память

32 транзакции по 32 Б, вместо 32 транзакций по 128 Б

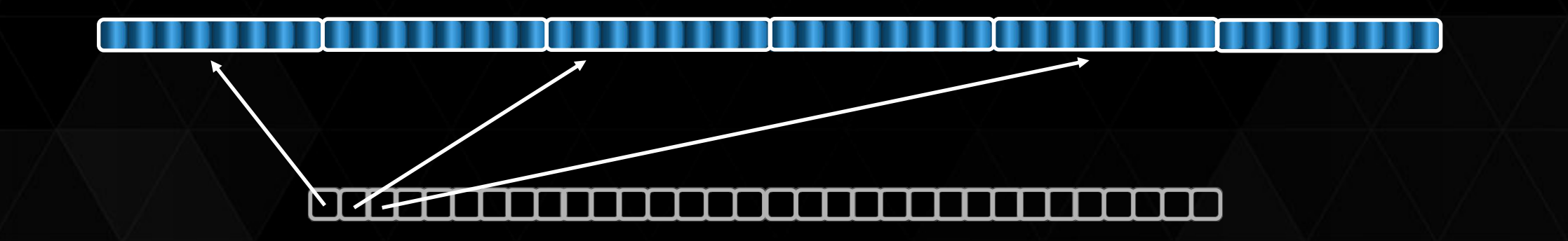

## ОБРАЩЕНИЯ В ГЛОБАЛЬНУЮ ПАМЯТЬ

СС 2.х и выше

Объединение запросов в память для 32 нитей

L1 включен - всегда идут запросы по 128 Б с кэшированием в L1

2 транзакции - 2х 128 Б

Следующий варп скорее всего только 1 транзакция, так как попадаем в L1

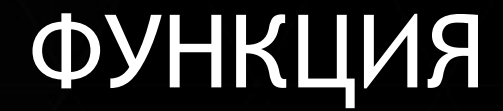

заполнения массива одинаковыми значениями

cudaError t cudaMemset ( void \*devPtr, int value, size t count ) ;

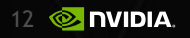

#### *Пример решения СЛАУ*

 $\epsilon$ 

решения системы линейных алгебраических уравнений

$$
A\vec{x}=\vec{f},
$$

$$
x_k^{s+1} = x_k^s + \frac{1}{a_{kk}} \left( f_k - \sum_{i=1}^N a_{ki} x_i^s \right), \qquad (*)
$$

 $1 \leq k \leq N, s = 0,1,2, ...$ 

достаточное условие сходимости:

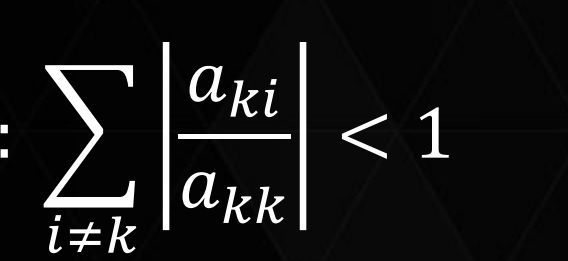

Часть 1. Функция-ядро «Solve»

**\_\_global\_\_ void Solve ( double \*dA, double \*dF, double \*dX0, double \*dX1, int N ) {double aa, sum = 0.; int t = blockIdx.x \* blockDim.x + threadIdx.x;** 

```
for ( int j = 0; j < N; j++ )
{sum += dA [ j + t * N ] * dX0[j];
 if ( j == t ) aa = dA [ j + t * N ];
```
**}**

**}**

 **dX1[t] = dX0[t] + ( dF[t] – sum ) / aa;**

#### 16 **& DVIDIA**

#### ПРИМЕР 1

#### Обращение в память. Функция-ядро «Solve»

**Для матрицы : dA [ j + t \* N ] (\*) dA [ j ], dA [ j + N ], dA [ j + 2 \* N ],...**

**Для транспонированной матрицы :**

 **dA [ t + j \* N ] (\*\*) dA [ j \* N ], dA [ 1 + j \* N ], dA [ 2 + j \* N ],...**

### **NOVIMEP 1**

```
Часть 2. Функция-ядро «Eps»
```
global void Eps ( double \*dX0, double \*dX1,

double \*delta, int N )

```
int i = blockIdx.x * blockDim.x + threadIdx.x;delta[i] = abs ( dX0[i] - dX1[i] );
dX0[i] = dX1[i];
```
http://nvlabs.github.io/cub/ – сайт СUB

 $\overline{\mathcal{L}}$ 

 $\mathbf{\}$ 

#### Часть 3. Фрагменты функции main

**int main()**

**{... double EPS = 1.e-15; // Точность приближенного решения int N = 10240; // Число уравнение в системе int size = N \* N; // Размер матрицы системы int N\_thread = 512; // Число нитей в блоке unsigned int mem\_sizeA = sizeof ( double ) \* size; // память для матрицы unsigned int mem\_sizeX = sizeof ( double ) \* N; // память для столбцов**

#### Часть 4. Фрагменты функции main

**// Выделение памяти на host**

**hA = ( double\* ) malloc ( mem\_sizeA ); // матрица А**

**hF = ( double\* ) malloc ( mem\_sizeX ); // правая часть системы F**

**hX = ( double\* ) malloc ( mem\_sizeX ); // точное решение**

**hX0 = ( double\* ) malloc ( mem\_sizeX ); // приближенное решение X(n)**

**hX1 = ( double\* ) malloc ( mem\_sizeX ); // приближенное решение X(n+1)**

**hDelta = ( double\* ) malloc ( mem\_sizeX ); // разница |X(n+1)- X(n)|**

#### Часть 5. Фрагменты функции main

- **{ ... } // Генерация матрицы А**
- **{ ... } // Задание точного решения и начального приближения**
- **{ ... } // Задание правой части СЛАУ**
- **// Выделение памяти на device**

**cudaMalloc ( ( void\*\* ) &dA, mem\_sizeA ); // матрица A cudaMalloc ( ( void\*\* ) &dF, mem\_sizeX ); // правая часть F cudaMalloc ( ( void\*\* ) &dX0, mem\_sizeX ); // решение X(n) cudaMalloc ( ( void\*\* ) &dX1, mem\_sizeX ); // решение X(n+1) cudaMalloc ( ( void\*\* ) &delta, mem\_sizeX ); // разница |X(n+1)- X(n)|**

#### Часть 6. Фрагменты функции main

- **// ----------------------GPU вариант -------------------**
- **{ ... } // Задание сетки блоков**

**cudaEventRecord (start, 0); // Старт таймера**

**// Копирование данных c host на device**

**cudaMemcpy ( dA, hA, mem\_sizeA, cudaMemcpyHostToDevice ); // матрица A cudaMemcpy ( dF, hF, mem\_sizeX, cudaMemcpyHostToDevice ); // правая часть F cudaMemcpy ( dX0, hX0, mem\_sizeX, cudaMemcpyHostToDevice ); // начальное // приближение**

#### **ITIPUMEP 1**

Часть 7. Фрагменты функции main  $eps = 1.$ ;  $k = 0;$ while ( eps > EPS ) // Итерационный процесс  $\{k + +; //$  номер итерации Solve  $\ll\lt$  N blocks, N thread >>> (dA, dF, dX0, dX1, N ); Eps  $<< N$  blocks, N thread >>> (dX0, dX1, delta, N); cudaMemcpy ( hDelta, delta, mem sizeX, cudaMemcpyDeviceToHost ) ; eps = 0.; for (  $j = 0$ ;  $j < N$ ;  $j++$  ) eps += hDelta[j]; eps = eps / N; printf ("\n Eps[%i]=%e ", k, eps);  $\frac{1}{2}$  // while

#### Часть 8. Фрагменты функции main

**// Копирование решения с device на host cudaMemcpy ( hX1, dX0, mem\_sizeX, cudaMemcpyDeviceToHost ); // Остановка таймера и вывод времени выполнения GPU-варианта cudaEventRecord ( stop, 0 ); cudaEventSynchronize ( stop );** 

**cudaEventElapsedTime ( &timerValueGPU, start, stop ); printf ("\n GPU calculation time %f msec\n", timerValueGPU);**

Часть 9. Фрагменты функции main **while ( eps > EPS ) // итерационный процесс {k ++; // номер итерации for ( i = 0; i < N; i++ ) {sum = 0.; for ( j = 0; j < N; j++ ) sum += hA[j + i \* N] \* hX0[j];**  $hX1[i] = hX0[i] + (hF[i] - sum) / hA[i + i * N];$  **}**

**{...} // Оценка точности решения**

**} // while**

### РЕЗУЛЬТАТ 1

CPU Core2 Quad Q8300 2.5 ГГц ICC x64 1-ядро GPU Tesla K40c CUDA 6.0

**CPU calculation time : 4876 ms GPU calculation time\* : 1963 ms GPU calculation time\* : 598 ms GPU calculation time\*\* : 1570 ms GPU calculation time\*\* : 208 ms**  $\mathbf{Rate^{\star}}$   $\mathbf{A}$  : 2.5  $\mathbf{x}$ , Rate\*  $\mathbf{A}^{T}$ : 8.2  $\mathbf{x}$ **Rate\*\* : 3.1 x, Rate\*\* : 23.4 x**

\*время выполнения с учетом копированием данных «host» - «device» \*\*время выполнения ТОЛЬКО «функции-ядра»

#### *Пример решения СНАУ*

 $\epsilon$ 

Непрерывный аналог метода Ньютона (НАМН)

$$
\vec{\varphi}(\vec{x}) = A(\vec{x})\vec{x} - \vec{f},
$$

 $\vec{x}^*$ :  $\vec{\varphi}(\vec{x}^*) = 0$ 

 $\vec{x}(t) \to \vec{x}^*, \vec{\varphi}(\vec{x}(t)) \to \vec{\varphi}(\vec{x}^*) = 0, t \to +\infty,$ 

$$
\frac{d}{dt}\vec{\varphi}(\vec{x}(t)) = L(\vec{x}(t))\vec{v}(t) = -\vec{\varphi}(\vec{x}(t)), \qquad (*)
$$

 $\vec{v}(t) = \vec{x}_t(t)$ ,  $L$  — производная Фреше (оператор)

Итерационная процедура

 $t_n = n\tau$ , где  $\tau$  — шаг по "времени"  $\vec{x}_n = \vec{x}(t_n)$ ,  $\vec{v}_n = \vec{v}(t_n)$ ,  $\vec{x}_{n+1} = \vec{x}_n + \tau \vec{v}_n$  $L(\vec{x}_n)\vec{v}_n = -\vec{\varphi}(\vec{x}_n) - C J A V$  (\*\*)  $\vec{v}_n$  — решение СЛАУ

Исходные данные

$$
\varphi_i(\vec{x}) = \sum_{k=1}^N a_{ik}(\vec{x}) x_k - f_i,
$$

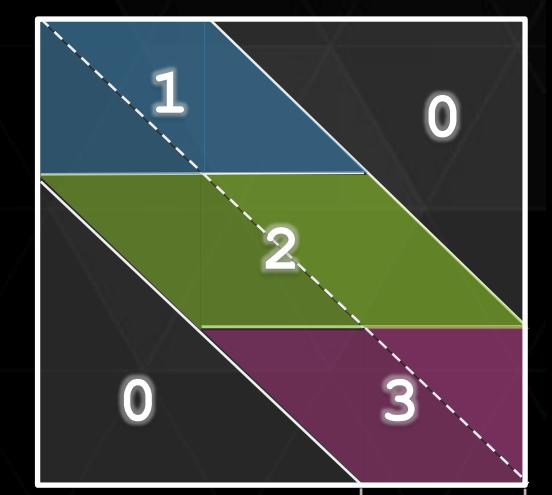

 $A(\vec{x}) = {\overline{a_{ik}(\vec{x})}} = \sin^2(x_i)\cos^2(x_k) + N\delta_{ik},$  $(***)$ 

$$
\overline{\texttt{Nd}}
$$

$$
L(\vec{x}) = \{l_{ij}(\vec{x})\} = \sum_{k=1}^{N} \left[\frac{\partial a_{ik}(\vec{x})}{\partial x_j} x_k + a_{ik}(\vec{x}) \delta_{kj}\right],
$$

 $\frac{\partial a_{ik}}{\partial x_j} = \sin(2x_i)\cos^2(x_k)\delta_{ij} - \sin(2x_k)\sin^2(x_i)\delta_{kj}$ 

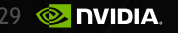

#### Исходные данные

**Точность: double** Количество уравнений: N = 2048 Погрешность для CHAУ:  $\varepsilon_G = 10^{-6}$ Погрешность для СЛАУ:  $\varepsilon_L = 10^{-15}$ Число ненулевых диагоналей в матрице: Nd = (int) (0.15\*N) «Функции-ядра»:

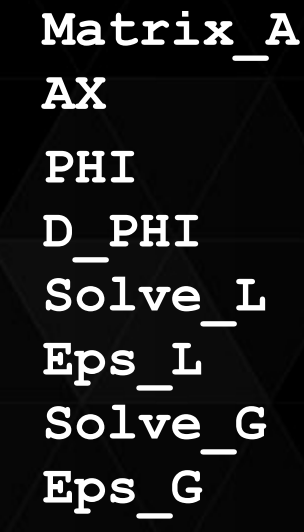

- вычисление матрицы  $A$  в точке  $\vec{x}$ , то есть  $A(\vec{x})$ 

#### - вычисление  $A(\vec{x})\vec{x}$

- вычисление  $\varphi(\vec{x}) = \overline{A}(\vec{x})\vec{x} \vec{f}$
- вычисление производной Фреше  $L(\vec{x})$
- вычисление приближения  $\vec{v}_n$  (СЛАУ)
- оценка погрешности решения СЛАУ
- вычисление приближения  $\vec{x}_{n+1}$  по  $\vec{x}_n$ - оценка погрешности решения СНАУ

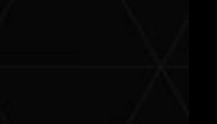

Nd

Функция-ядро «Matrix\_A»

**\_\_global\_\_ void Matrix\_A ( double \*dA, double \*dX, int N ) {**

**int j = blockIdx.x \* blockDim.x + threadIdx.x; int i = blockIdx.y \* blockDim.y + threadIdx.y;**

```
int Nd = (int)(0.15*N);
```
**}**

**}**

```
if ( i \leq j + Nd & i \geq j - Nd )
{dA[i+j*N] = pow(sin(dX[j])*cos(dX[i]),2.)+(double)N*D(i,j); 
} else
{dA[i+j*N] = 0.; // AT !
```
Функция-ядро «АХ»

global void AX (double \*dAX, double \*dA, double \*dX, int N) int  $i = blockIdx.x * blockDim.x + threadIdx.x;$ double sum =  $0.7$ for ( int j = 0; j < N; j++ ) sum += dA[i+j\*N]\*dX[j]; // AT !

 $dAX [i] = sum;$ 

 $\mathbf{\}$ 

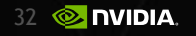

#### Функция-ядро «PHI»

**\_\_global\_\_ void PHI ( double \*dPhi, double \*dAX, double \*dF ) { int i = blockIdx.x \* blockDim.x + threadIdx.x; dPhi[i] = dAX[i] - dF[i]; }**

#### ПРИМЕР 2 Функция-ядро «D\_PHI»

**\_\_global\_\_ void D\_PHI (double \*dL, double \*dX0, int N) {int j = blockIdx.x \* blockDim.x + threadIdx.x; int i = blockIdx.y \* blockDim.y + threadIdx.y; double sum1 = sum2 = 0.; int k,k1,k2,Nd = (int)(0.15\*N); if ( i <= j + Nd && i >= j - Nd ) {if ( i >= 0 && i <= Nd ) {k1 = 0; k2 = i+Nd + 1;} // область 1 if ( i >= Nd+1 && i < N-Nd ) {k1 = i-Nd; k2 = i+Nd+1;} // область 2 if ( i >= N-Nd && i < N ) {k1 = i-Nd; k2 = N;} // область 3 for ( k = k1; k < k2; k++ ){ sum1 += D(k,j)\*(pow(sin(dX0[i])\*cos(dX0[k]),2.)+D(i,k)\*(double)N); sum2 += dX0[k]\*(sin(2.\*dX0[i])\*pow(cos(dX0[k]),2.)\*D(i,j) sin(2.\*dX0[k])\*pow(sin(dX0[i]),2.)\*D(k,j));} // k dL[i+j\*N] = sum1 + sum2; // dLT ! } else {dL[i+j\*N] = 0.;}** 

**}**

#### ПРИМЕР 2 Функции-ядра «Solve\_G» и «Eps\_G»

**\_\_global\_\_ void Solve\_G (double \*dX0, double \*dX1, double \*dV0, double tau)**

**int i = blockIdx.x \* blockDim.x + threadIdx.x; dX1[i] = dX0[i] + tau \* dV0[i];**

**{**

**}**

**}**

**\_\_global\_\_ void Eps\_G (double \*dX0, double \*dX1, double \*d\_dX ) { int i = blockIdx.x \* blockDim.x + threadIdx.x;**  $d dX[i] = abs (dX0[i] - dX1[i]);$ **dX0[i] = dX1[i];**

#### Фрагмент функции «main»

```
36 2 DVIDIA
while ( eps_G > EPS_G )
{Matrix_A <<< nBlk_MtrxA, nTid_MtrxA >>> ( dA, dX0, N ); 
AX <<< nBlk_L, nTid_L >>> ( dAX, dA, dX0, N ); 
PHI <<< nBlk_L, nTid_L >>> ( dPhi, dAX, dF ); 
D_PHI <<< nBlk_MtrxA, nTid_MtrxA >>> ( dL, dX0, N ); 
cudaMemset ( dV0, 1, mem_sizeX ); eps_L = 1.;
while ( eps_L > EPS_L ) 
 {Solve_L <<< nBlk_L, nTid_L >>> ( dL, dPhi, dV0, dV1, N );
 Eps_L <<< nBlk_L, nTid_L >>> ( dV0, dV1, d_dV, N );
 cudaMemcpy ( h_dV, d_dV, mem_sizeX, cudaMemcpyDeviceToHost );
 eps L=0.; for ( j = 0; j < N; j++ ) eps L += h dV[j]; eps L = eps L / N;
 } //while_L
Solve_G <<< nBlk_L, nTid_L >>> ( dX0, dX1, dV0, tau );
Eps_G <<< nBlk_L, nTid_L >>> ( dX0, dX1, d_dX );
cudaMemcpy ( h_dX, d_dX, mem_sizeX, cudaMemcpyDeviceToHost );
eps G=0.; for ( k = 0; k < N; k++ ) eps G +D = h dX[k]; eps G = eps G / N;
} //while_G
```
### РЕЗУЛЬТАТ 2

#### CPU Core2 Quad Q8300 2.5 ГГц ICC x64 1-ядро GPU Tesla K40c CUDA 6.0

**CPU calculation time : 270473 ms**

**GPU calculation time\*: 8860 ms**

**Rate : 30 x**

\*время выполнения с учетом копирования данных «host» - «device»